### 中國文化大學

## 教學創新暨教材研發獎勵成果報告書

## 計畫名稱

### 【3D MAYA 動畫錄製影音教材研發計劃】

# 實施課程:動畫實務製作

授課教師:楊錫彬

中華民國 111 年 01 月 18 日

### 壹:前言

為使老師與學生能透過影音教材學習,在課業輔導系統平台,提供 學生於上課前的預習及課後進行反覆自主學習之輔助管道。同時也 藉由此影音教材學習課業輔導系統平台,使學生在學習上,能運用 到影音教材學習的優點,而不受到學習時間、地點之傳統限制。此 外、亦藉由該課程專業軟體上課的內容,做成數位化影音教材後, 使學生在學習上,期能達到數位學習教材的生動活潑特質,而提高 學生的學習興趣。並激請業界動書師至課程中演講,更讓學生了解 動畫產業未來趨勢與發展。

 在動畫產業鏈中具備最高及最廣且最複雜的技術門檻又同時兼 具市場的競爭力之規模。培育國內動畫人才是當前之要務,隨著電 腦動書創造新式科技,將舊有視覺特效科技加以轉型,帶領電影科 技進入二十一世紀。近年來隨著科技的進步,電腦提供建立三度空 間模型的能力。電腦動畫結合三度空間及時間因素於虛擬世界中, 而形成動態的視覺效果。電腦動畫在設計史上是被廣泛應用的一種 方法,甚至被應用在今日的傳播業及娛樂業,例如:電視新聞的片 頭,電玩等,電腦動畫也必將大大影響二十一世紀人類的視覺經 驗。個人認為電腦繪圖現在正是極巨壯大的時代,尤其是 3D,不論是 在電視或電影,電腦繪圖的使用率已日趨增長。

#### 貳:計畫特色及具體內容

3D MAYA 動畫是一套最高及最廣且最複雜的專業技術門檻,操作介 面上的使用及指令功能也是相當複雜的軟體,且上課使用版本為 3D MAYA 英文版,對於英文能力較為不佳之學生而言,在學習上極為 困難及具有挑戰性,以導致學生們在學習上興趣缺乏及學習效果不 佳。因此,在 109 學年度第二學期末,針對全班學生進行一項個別 訪談,主要在於學生對本課程學習上所遇到困難點及建議改善之調 查。其訪談調查歸納如下:

- 1、 對於立體三度空間難以理解及概念。
- 2、 對於 3D MAYA 英文版軟體的專業操作介面,非常吃力。
- 3、 大部分學生的英文能力較差,在學習上跟不上進度。
- 4、 大部分的學生沒有接觸 MAC 雷腦作業系統,增加學習的困 難。
- 5、 大部分的學生對於自已沒有信心能勝任。

綜合以上的問題點,有需要透過影音教材錄製來協助學習上的困 難,以強化學生在學習上的效益,增加學生的興趣。教育變革與資 訊科技不斷進步,教學將不再只是透過黑板、粉筆以及教學者口述 的方式呈現而已。傳統的教學方式是單向的,以教學者為教學主 體,傳授知識給學習者。但 e 時代的教師不能抗拒、排斥新的教學 方法,而必須打破以往傳統的教學方式, 诱渦各種管道來教學, 以 因應現今多元的文化、知識與技術,教導學習者適應未來生活。現 代的教師也應主動充實自我資訊素養,善用資訊科技,透過資訊科 技以及網路的資源,豐富自身教學內容,並能重視學習者需要而設

計不同學習方式,適時將資訊科技融入課程、教材及教學中,引起 學生的學習動機,激發學生主動學習,培養批判思考的能力,提升 其學習成效。

3D MAYA 在動畫產業鏈中具備最高及最廣且最複雜的技術門檻又同 時兼具市場的競爭力之規模。培育國內動書人才是當前之要務,隨 著電腦動畫創造新式科技,將舊有視覺特效科技加以轉型,帶領電 影科技進入二十一世紀。近年來隨著科技的進步,電腦提供建立三 度空間模型的能力。電腦動畫結合三度空間及時間因素於虛擬世界 中,而形成動態的視覺效果。電腦動畫在設計史上是被廣泛應用的 一種方法,甚至被應用在今日的傳播業及娛樂業,例如:電視新聞 的片頭,電玩等,電腦動畫也必將大大影響二十一世紀人類的視覺 經驗。個人認為電腦繪圖現在正是極巨壯大的時代,尤其是 3D,不論 是在電視或電影,電腦繪圖的使用率已日趨增長。

本計劃特色及創新性如下:

- 1、 在於是能藉此透過影音教材學習系統,以便利教師將所製作的 影音多媒體資料的數位影音教材,放置於課業輔導教材平台之 上,進而方便學生進行課前預習以及自主式的課後主動學習及 複習之用途。
- 2、 另一方面、亦提供學生,可針對平日課堂上有聽不清楚之處, 或請假的同學,能隨時隨地的進行課後補救的效果。
- 3、 並邀請業界動畫師與學生面對面學習交流及演講,更讓學生了 解動畫產業未來趨勢與發展。
- 4、 本計畫執行內容為 3D 動畫實務製作,使用 3DMAYA 英文版

本計畫具體內容以錄製影音教材為主,製作 PPT 及邀請業界

動畫師演講與交流為輔。其具體內容如下:

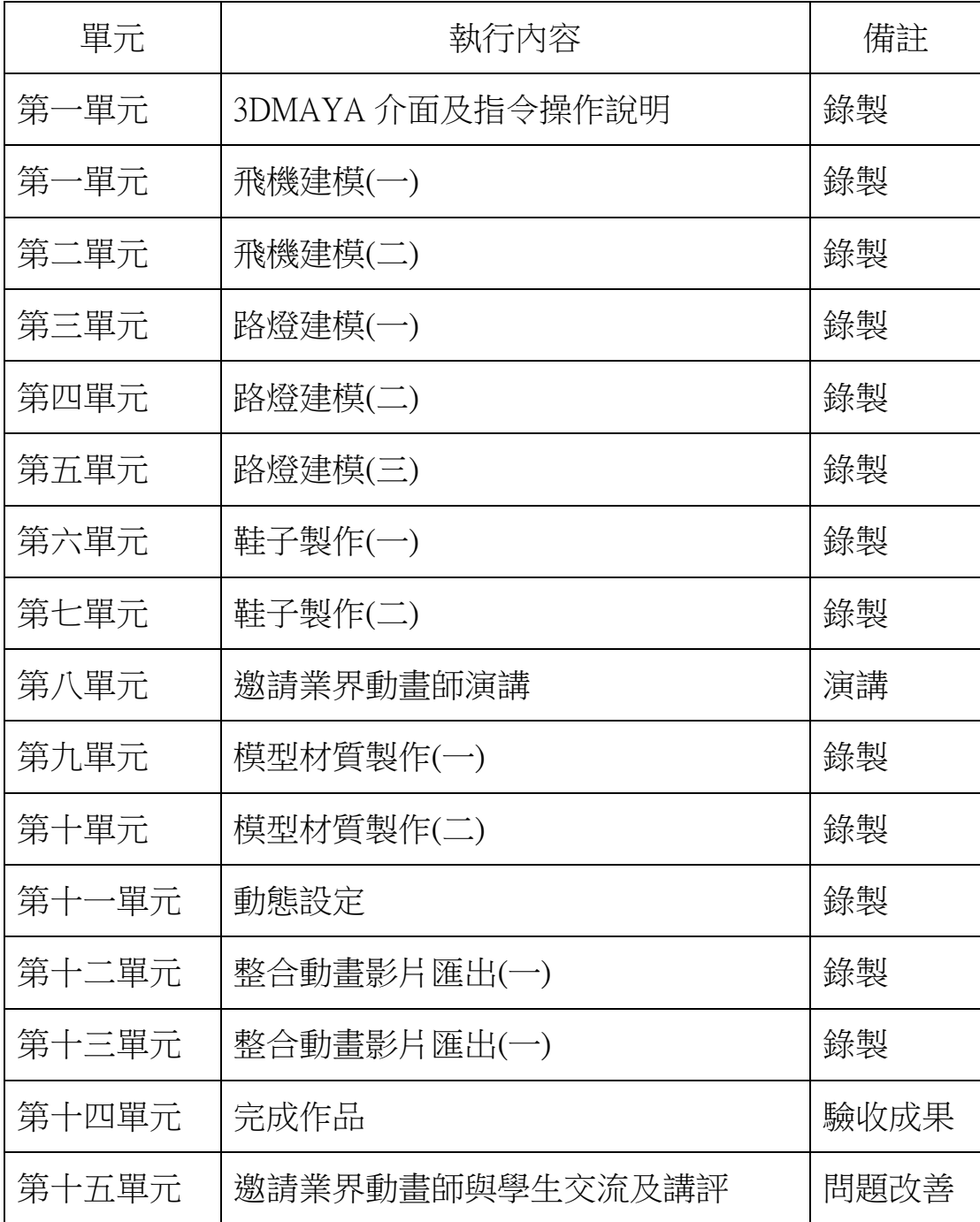

本計畫主要具體內容為課程影音錄製教材為主,本課程歷年來固定 每週二授課,因此,錄製時間為每週五下午,以便學生在週六及週 日能夠先預習上課內容,又能在課後能自主性學習,以達到學習效 果。

其具體內容可分為兩大部分:

#### 1、 教師部分:

本計劃之授課教師應於每週五下午三點至五點執行錄製課程影音教 材及 PPT 教材製作。其流程如下:

錄製課程內容影音

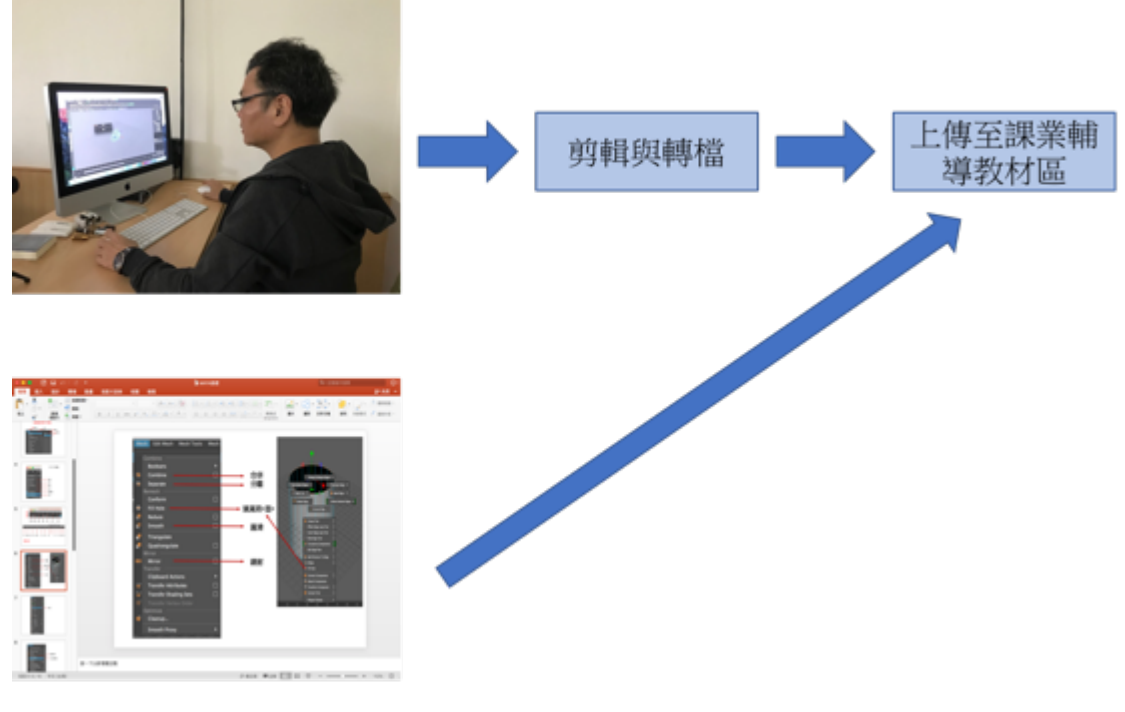

製作PPT介面說明

2、 學生部分:

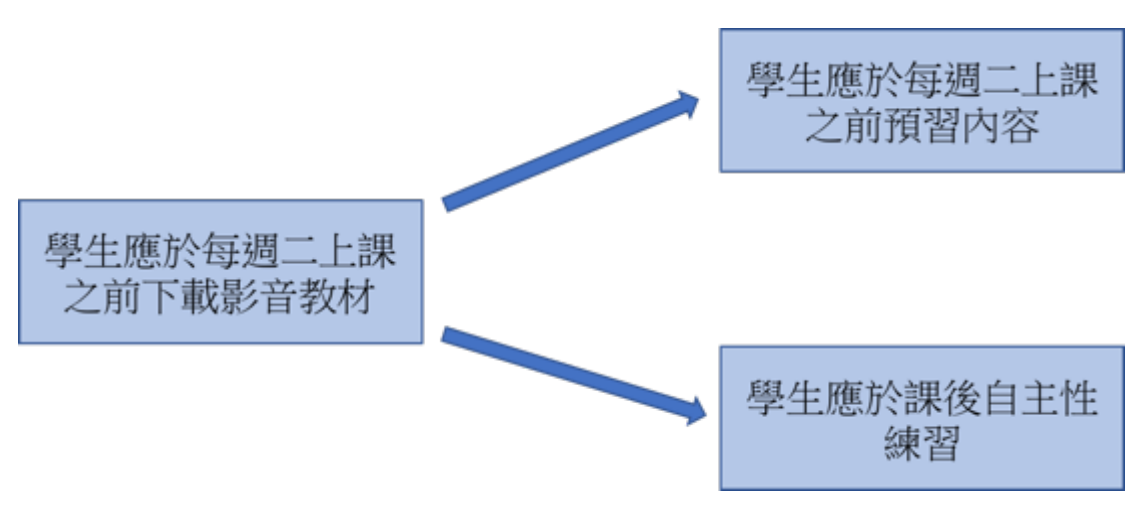

#### 3、 業界演講部分:

邀請公司:夢動畫公司

演講者:黃思慈--動畫特效總監

演講題目:動畫特效未來新趨勢及經驗分享

日期:110 年 12 月 28 日<星期二>

地點:大城館廣告系 MAC 電腦教室

以上具體內容之規範,授課老師應每週上課時,檢驗學生是否徹底 達到目標。

#### 參:實施成效及影響

本計劃是以錄製影音教材為主,製作 PPT 及邀請業界動畫師演講與 交流為輔,對於學生學習成效肯定會有幫助與改善課程品質。其改 善成效如下:

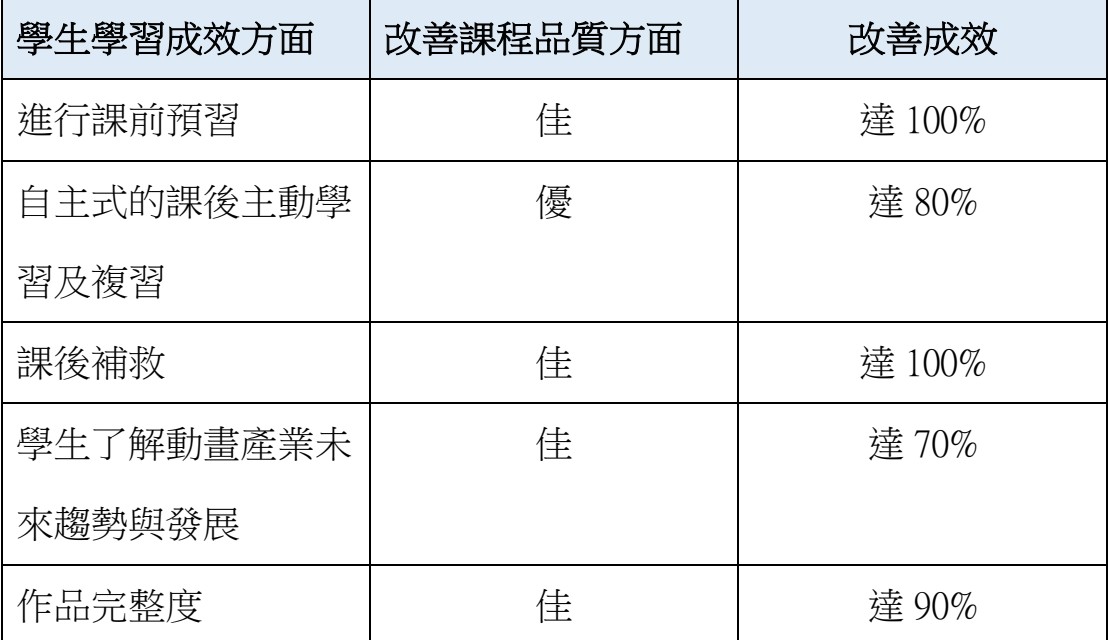

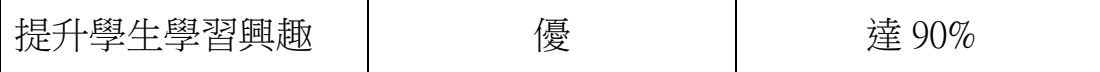

本計書執行結束後,針對全班學生做一項學習成效之問卷調查表, 作為 110 學年度第二學期改善之指標。

本計劃課程結束後,針對選課同學進行滿意度問卷調查,其調查結 果如下:

問卷調查對象:選修本課程之學生 問卷調查人數:47 人 有效問卷:40 人 問卷調查時間:111 年 1 月 11 日

一, 錄製影音教材滿意度問卷調查

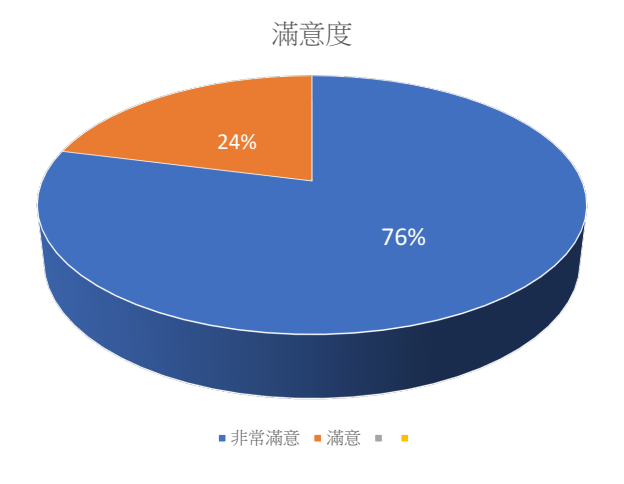

二, 製作 PPT 滿意度問卷調查

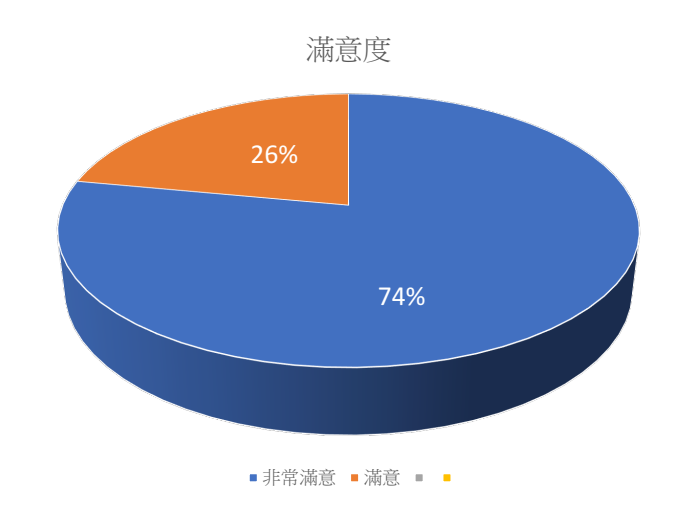

三, 邀請業界動畫師演講滿意度問卷調查

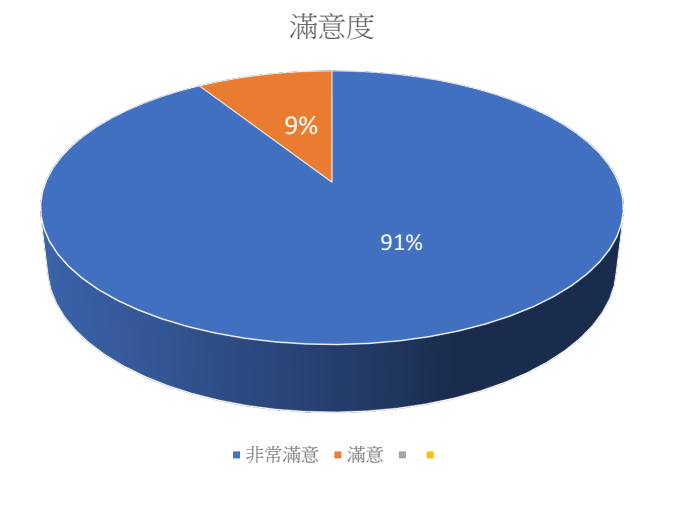

### 肆:結論

 綜合以上論述及滿意度問卷調查,顯示有錄製影音教材滿意度 達 76%,製作 PPT 滿意度達 74%,邀請業界動畫師演講滿意度更達 91%。由此可見,本計畫具體成效相當顯著。

### 伍:執行計畫活動照片

#### 一,邀請業界動畫師演講

![](_page_9_Picture_2.jpeg)

 $•$  ASS ● VFX 3D Artist / Con

![](_page_9_Picture_46.jpeg)

●視覺特效相關經歷:

ii電影<br>報告老師!怪怪怪怪物!<br>女鬼橋

**2019 IFA** 9 IFA Acer ConceptD Transitio<br>JS ROG CES 2021 線上發表會 ASUS ROG Z490 Commercial<br>AsusTufVg27 Commercial<br>郭白銘2019競選影片<br>中華精測形象影片 CHPT VPC Solution<br>中華精測形象医合 Easy Wallet Commer<br>第選付態数廣告 Easy Wallet Commer<br>平道當護領主Snow Eagle Lord<br>建定特 ASUS ROG Z490 C 

参與的專案類型廣泛, 舉凡電影, MV現場拍攝及後製, 從純CG到實景合成, 目前任職於Moonshine夢想動畫。<br>兼任iilutionlab線上講師, 撞長的軟體Nuke, Maya, After Effect。

# y<br>《甄《先知》<br>《補《SHOW ME SOME》

宇宙】

■CG Animation<br>冰雪希線Frozen世界巡避夢幻特展2021<br>日本動畫(蛋実之拳)<br>ASUS Republic of Gamers RE: IGNITE<br>ASUS Republic of Gamers: The Age of Gar<br>碧桂園 如果在火星通年 Country Garden

![](_page_9_Picture_9.jpeg)

![](_page_10_Picture_0.jpeg)

![](_page_11_Picture_0.jpeg)

二:製作 PPT

## MAYA基礎教學

![](_page_11_Picture_3.jpeg)

![](_page_12_Picture_0.jpeg)

### 顯示或隱藏面板

![](_page_12_Picture_2.jpeg)

# 當視窗的物件不見時

![](_page_13_Figure_1.jpeg)

![](_page_13_Figure_2.jpeg)

![](_page_14_Figure_0.jpeg)

![](_page_14_Picture_145.jpeg)

#### 模組功能

![](_page_14_Figure_3.jpeg)

![](_page_15_Picture_0.jpeg)

![](_page_15_Figure_1.jpeg)

![](_page_16_Figure_0.jpeg)

![](_page_16_Figure_1.jpeg)

![](_page_17_Picture_0.jpeg)

![](_page_17_Figure_1.jpeg)

![](_page_18_Picture_0.jpeg)

![](_page_18_Figure_1.jpeg)

![](_page_19_Figure_0.jpeg)

![](_page_19_Figure_1.jpeg)

![](_page_20_Picture_0.jpeg)

![](_page_20_Picture_1.jpeg)

![](_page_21_Figure_0.jpeg)

![](_page_21_Figure_1.jpeg)

![](_page_22_Picture_0.jpeg)

![](_page_23_Picture_0.jpeg)

![](_page_23_Picture_1.jpeg)

![](_page_24_Picture_0.jpeg)

三:錄製影音教材

![](_page_24_Picture_2.jpeg)

![](_page_25_Figure_0.jpeg)

![](_page_25_Figure_1.jpeg)